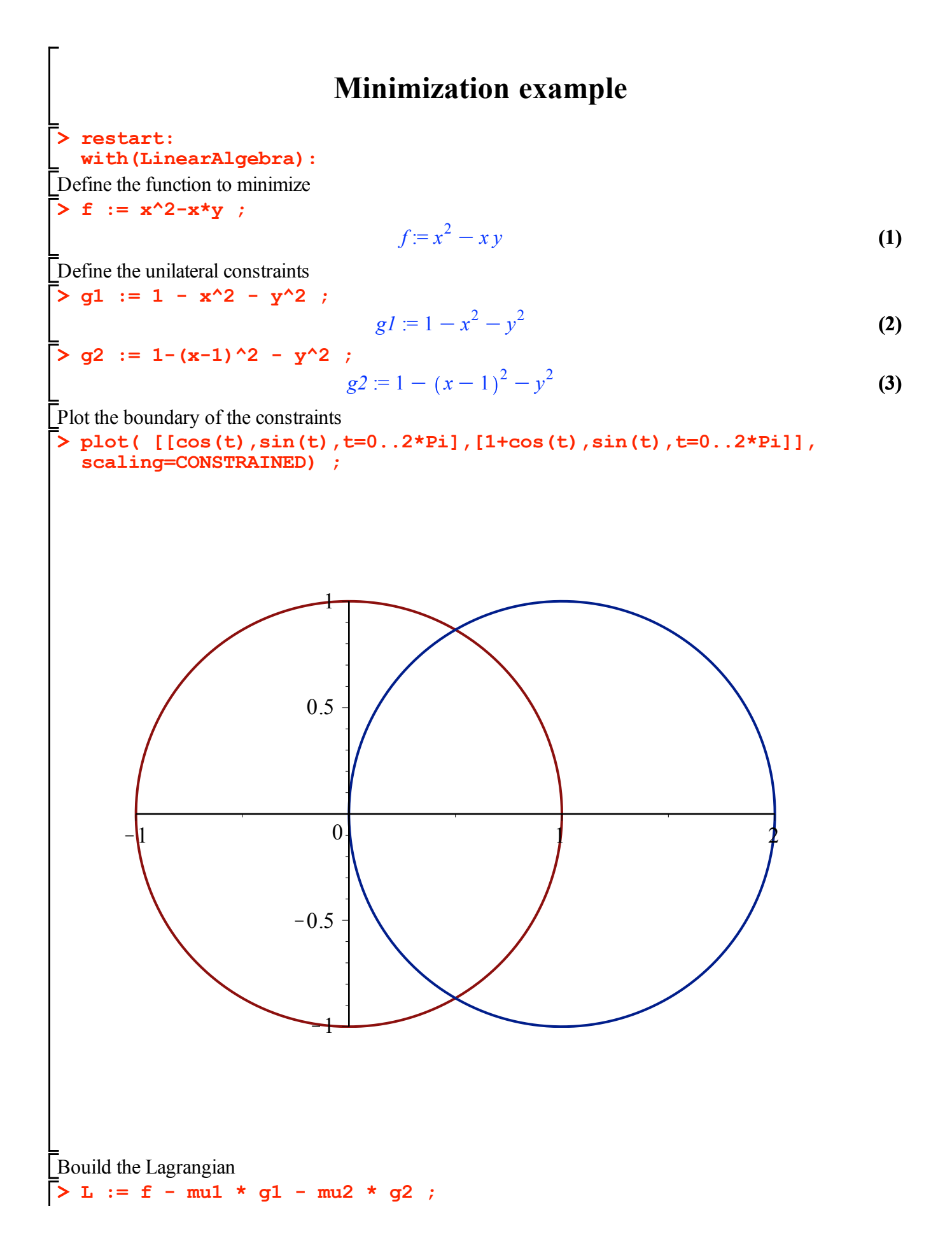

$$
L := x^{2} - xy - \mu I (1 - x^{2} - y^{2}) - \mu 2 (1 - (x - 1)^{2} - y^{2})
$$
(4)  
\nFirst order KKT conditions  
\n**Eq1** := diff ( L, x ) ;  
\nEQ2 := diff ( L, y ) ;  
\nEQ3 := mul\*gl ;  
\nEQ4 := mu2\*g2 ;  
\nEQ1 := 2x - y + 2 \mu I x - \mu 2 (-2x + 2)  
\nEQ2 := -x + 2 \mu I y + 2 \mu 2 y  
\nEQ3 := \mu I (1 - x^{2} - y^{2})  
\nEQ4 = \mu 2 (1 - (x - 1)^{2} - y^{2})  
\nEQ4 = \mu 2 (1 - (x - 1)^{2} - y^{2})  
\nHess := ~~3~~ (diff (L, x, x), diff (L, x, y) > | ~~diff (L, y, x)~~, diff (L, y, y) > ~~3~~  
\nHess := 
$$
\begin{bmatrix}\n2 + 2 \mu I + 2 \mu 2 & -1 \\
-1 & 2 \mu I + 2 \mu 2\n\end{bmatrix}
$$
(6)

## **Try mu1=0 and mu2 = 0**

> EQSO0 := subs (mul=0, mu2=0, [EQ|| (1..4)] ) ;  
\n
$$
EQSO0 := [2x - y, -x, 0, 0]
$$
\n(1.1)

SOL00 := solve ( EQSO0, {x,y} ) ;  
\n
$$
SOL00 := {x = 0, y = 0}
$$
\n(1.2)

Check that the solution satisfy the constraints

**> subs( SOL00, [g1,g2] ) ;**

$$
[1,0] \tag{1.3}
$$

**> gradg2 := subs(SOL00,<diff(g2,x)|diff(g2,y)>) ;** Ok, it is feasible, now check second order condition. The active constraint is only  $g2 \equiv \Rightarrow$  find the kernel of the gradient of  $g2$ 

$$
gradg2 := \left[ \begin{array}{cc} 2 & 0 \end{array} \right] \tag{1.4}
$$

**> N := op(NullSpace(gradg2)) ;** Find the null space of gradg2

**(1.5)**  $N :=$  $\boldsymbol{0}$ 1

Check if the hessian is SPD in the kernel

**> Hess00 := subs(SOL00,Hess) ;**

$$
Hess00 := \begin{bmatrix} 2 + 2 \mu I + 2 \mu 2 & -1 \\ -1 & 2 \mu I + 2 \mu 2 \end{bmatrix}
$$
 (1.6)

**> Transpose(N).Hess00.N ; subs(mu1=0,mu2=0,%) ;**  $2 \mu l + 2 \mu 2$ 

**(1.7)**

## **Try mu1=0 and mu2 free**

$$
\sum_{EQSO0} := \text{subs}(\text{mul} = 0, [\text{EQI}](1..41) ) ;
$$
  
\n
$$
EQSO0 := [2x - y - \mu 2(-2x + 2), -x + 2\mu 2y, 0, \mu 2(1 - (x - 1)^2 - y^2)]
$$
(2.1)  
\n
$$
\sum_{EQSO0} := [2x - y - \mu 2(-2x + 2), -x + 2\mu 2y, 0, \mu 2(1 - (x - 1)^2 - y^2)]
$$
(2.1)  
\n
$$
\sum_{EQIXY} := \begin{cases} x = \frac{4\mu^2}{4\mu^2 - 1 + 4\mu^2}, y = \frac{2\mu^2}{4\mu^2 - 1 + 4\mu^2} \end{cases}
$$
(2.2)  
\n
$$
\sum_{EQIXY} = \begin{cases} x = \frac{4\mu^2}{4\mu^2 - 1 + 4\mu^2}, y = \frac{2\mu^2}{4\mu^2 - 1 + 4\mu^2} \end{cases}
$$
(2.2)  
\n
$$
\sum_{i=1}^{n} \frac{4\mu^2}{(4\mu^2 - 1 + 4\mu^2)^2} = \text{simply to } \frac{4\mu^2}{(4\mu^2 - 1 + 4\mu^2)^2}
$$
(2.3)  
\n
$$
\sum_{i=1}^{n} \frac{4\mu^2}{(4\mu^2 - 1 + 4\mu^2)^2} = \text{solve } (*, \text{ [mu2] } ) ; \text{ evalf}([\text{*}1) ;
$$
  
\n
$$
\sum_{i=1}^{n} \frac{4\mu^2}{(4\mu^2 - 1 + 4\mu^2)^2} = \text{solve } (*, \text{ [mu2] } ) ; \text{ evalf}([\text{*}1) ;
$$
  
\n
$$
\sum_{i=1}^{n} \frac{2\mu^2}{(4\mu^2 - 1 + 4\mu^2)^2} = \text{solve } (*, \text{ [mu2] } ) ; \text{ evalf}([\text{*}1) ;
$$
  
\n
$$
\sum_{i=1}^{n} \frac{2\mu^2}{(4\mu^2 - 1 + 4\mu^2)^2} = \text{solve } (*, \text{ [mu2] } ) ; \text{ evalf
$$

$$
-0.1771243292, 0.1
$$
 (2.6)

 $\sum_{n=1}^{\infty}$  NO, the solution is NOT feasible.

## **Try mu2=0 and mu1 free**

>> EQSO0 := subs (mu2=0, [EQ || (1..4)] ) ;  
\n
$$
EQSO0 := [2x - y + 2\mu I x, -x + 2\mu I y, \mu I (1 - x^2 - y^2), 0]
$$
\n
$$
SOLxy := solve ( EQSO0 [1..2], {x, y}) ;\n
$$
SOLxy := {x = 0, y = 0}
$$
\n(3.1)
$$

**> subs( SOLxy, EQS00[3] ) ;**

$$
\mu I \tag{3.3}
$$

Then mu1 = 0, already considered

## **Try mu1 and mu2 free**

> Eq. (4.1)  
\n
$$
1 - x^{2} - y^{2}
$$
\n
$$
1 - (x - 1)^{2} - y^{2}
$$
\n
$$
1 - (x - 1)^{2} - y^{2}
$$
\n(4.1)  
\n
$$
\begin{aligned}\n\text{solve} \quad \text{[EQ3/mu1,EQ4/mu2]}, \quad \text{[x, y]} \quad \text{; SOLxy} \quad := \text{allvalues (%) } \quad \text{;} \\
\left\{ x = \frac{1}{2}, y = \frac{1}{2} \text{ RootOf} \left( \frac{z^{2}}{2} - 3 \right) \right\} \\
\text{SOLxy} \quad := \left\{ x = \frac{1}{2}, y = \frac{1}{2} \sqrt{3} \right\}, \left\{ x = \frac{1}{2}, y = -\frac{1}{2} \sqrt{3} \right\} \\
\text{Check if the solution is correct} \\
\text{S simplify (subs ( SOLxy, [EQ1, RQ21])) ; SOLmu12 := op (solve (* , [mu1, ma2]])) ; evalf (* ) \quad \text{;} \\
\left[ 1 - \frac{1}{2} \sqrt{3} + \mu I - \mu 2, - \frac{1}{2} + \mu I \sqrt{3} + \mu 2 \sqrt{3} \right] \\
\text{SOLmu12} := \left[ \mu I = -\frac{1}{2} + \frac{1}{3} \sqrt{3}, \mu 2 = -\frac{1}{6} \sqrt{3} + \frac{1}{2} \right] \\
\left[ \mu I = 0.0773502693, \mu 2 = 0.2113248653 \right] \quad \text{(4.3)} \\
\text{Check that the solution satisfy the constraints} \\
\text{S subs ( SOLxy, [g1, g2]) } \quad [0, 0] \\
\text{C, it is feasible, now check second order condition. The active constraint is only g2 ==> find the general of the gradient of g2 (g2, x) | diff (g1, y) > ) ;\n\text{gradg1} := \text{subs (SOLxy, } \text{Sdiff (g2, x) | diff (g2, y) > ) ;\n\text{gradg2} := \left[ 1 - \sqrt{3} \right] \\
\text{Cy2} = \text{SUS} \quad \text{SOLx2} \quad \text{SUS} = \text{SUS} \quad \text{SUS} \quad \text{SUS} = \text{SUS} \quad \text{SUS} \quad \text{
$$

**> K := <gradg1,gradg2> ;**

$$
K := \left[ \begin{array}{cc} -1 & -\sqrt{3} \\ 1 & -\sqrt{3} \end{array} \right] \tag{4.6}
$$

Find the null space of gradg2

**> N := op(NullSpace(K)) ;**

$$
N:=\qquad \qquad (4.7)
$$

**(4.5)**